## **【 STARTUP 注文~利用開始フローチャート エンドユーザ様とやり取り 】**

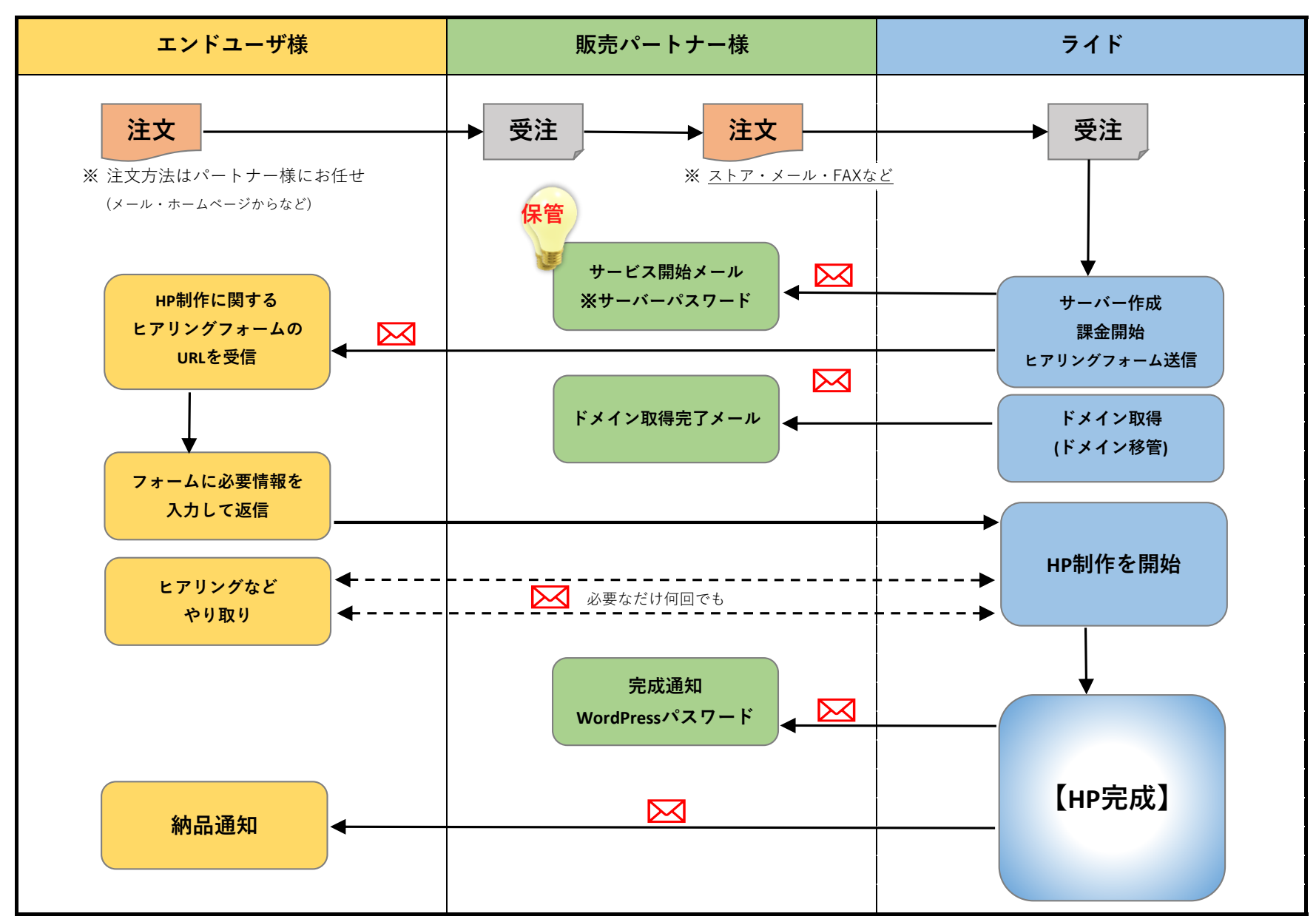

## **【 STARTUP 注文~利用開始フローチャート 販売パートナー様とやり取り 】**

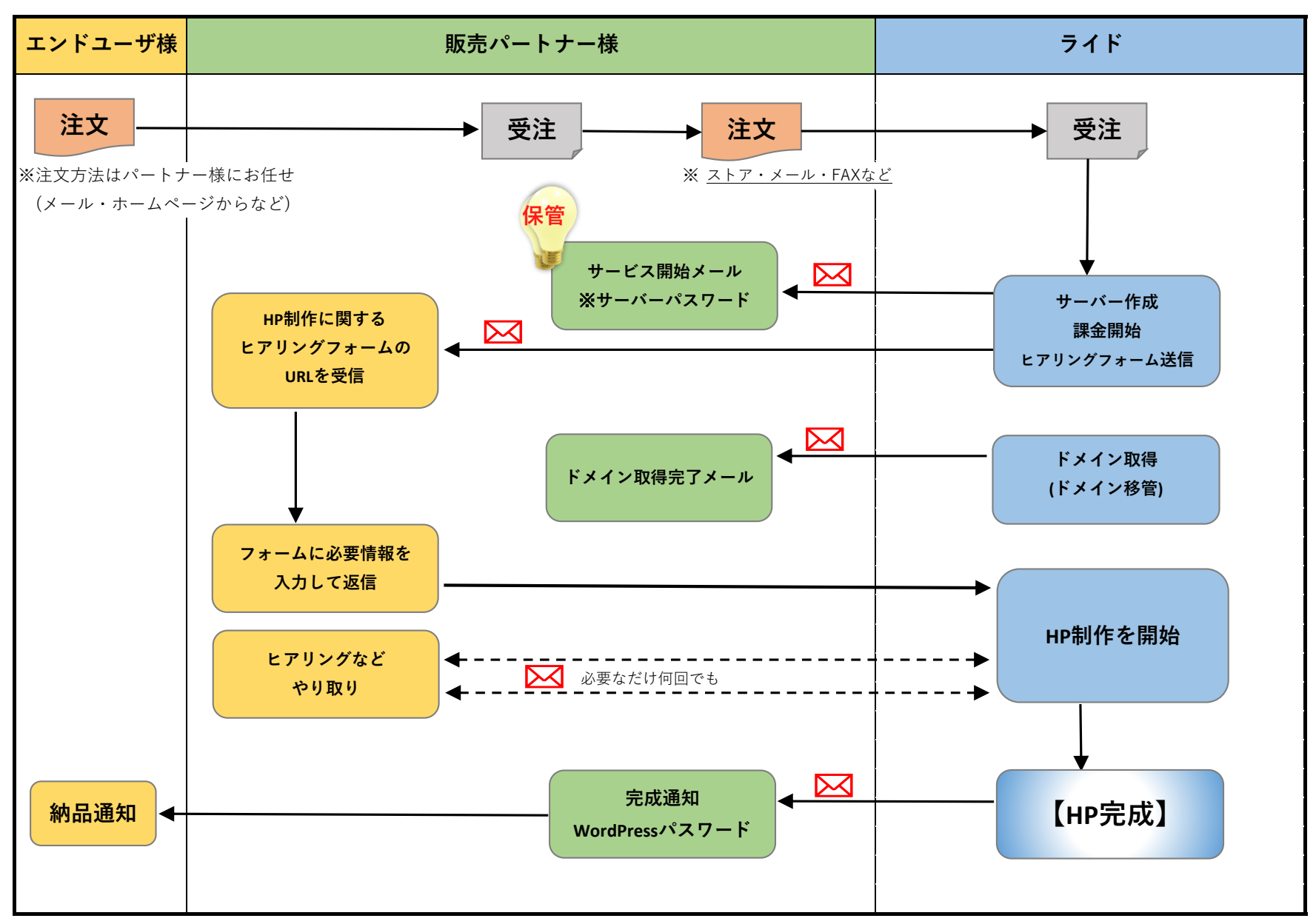